## **Приложение 5**

к ОПОП-П по профессии 15.01.33 Токарь на станках с числовым программным управлением

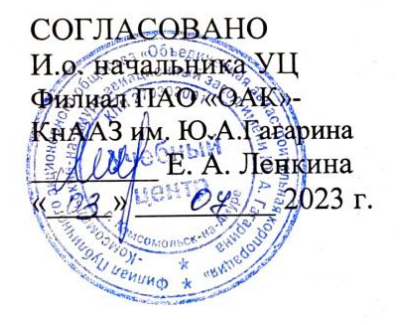

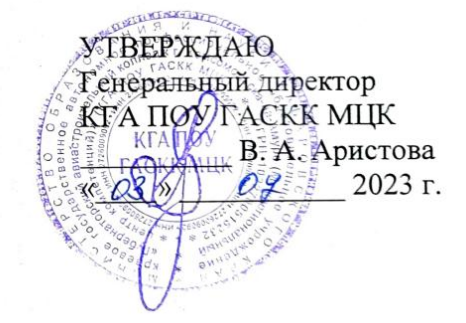

# **ОЦЕНОЧНЫЕ МАТЕРИАЛЫ ДЛЯ ГИА**

## **по профессии**

15.01.33 Токарь на станках с числовым программным управлением

# *СОДЕРЖАНИЕ*

- **1. ПАСПОРТ ОЦЕНОЧНЫХ МАТЕРИАЛОВ ДЛЯ ГИА**
- **2. СТРУКТУРА ПРОЦЕДУР ГИА И ПОРЯДОК ПРОВЕДЕНИЯ**
- **3. ТИПОВОЕ ЗАДАНИЕ ДЛЯ ДЕМОНСТРАЦИОННОГО ЭКЗАМЕНА**

# **1. ПАСПОРТ ОЦЕНОЧНЫХ МАТЕРИАЛОВ ДЛЯ ГИА**

## **1.1. Особенности образовательной программы**

Оценочные средства разработаны для профессии 15.01.33 Токарь на станках с числовым программным управлением.

В рамках профессии СПО предусмотрено освоение квалификации: «Токарь», «Токарь-расточник»*.*

Выпускник, освоивший образовательную программу, должен быть готов к выполнению видов деятельности, перечисленных в таблице 1. Рекомендуется последовательное освоение видов деятельности.

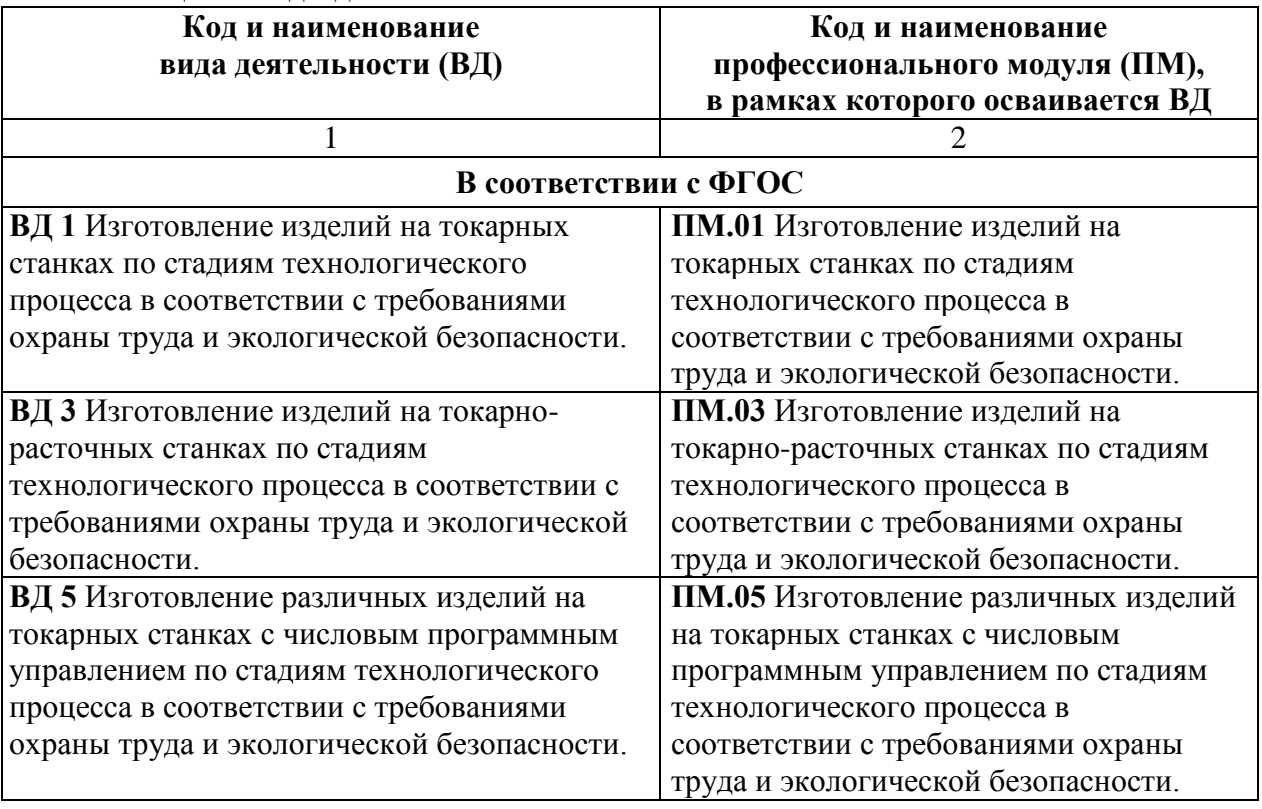

#### Таблица 1 - Виды деятельности

### **1.2. Применяемые материалы**

Результаты освоения основной профессиональной образовательной программы, демонстрируемые при проведении ГИА, представлены в таблице 2.

Для проведения демонстрационного экзамена применяется комплект оценочной документации «КОД № 1.1-2022-2024 Токарные работы на станках с ЧПУ».

Таблица 2 - Перечень проверяемых требований к результатам освоения примерной основной образовательной программы

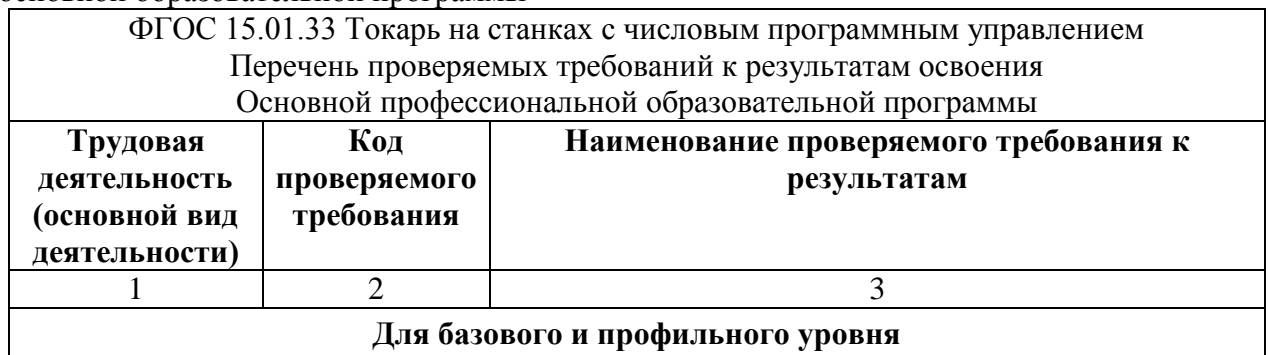

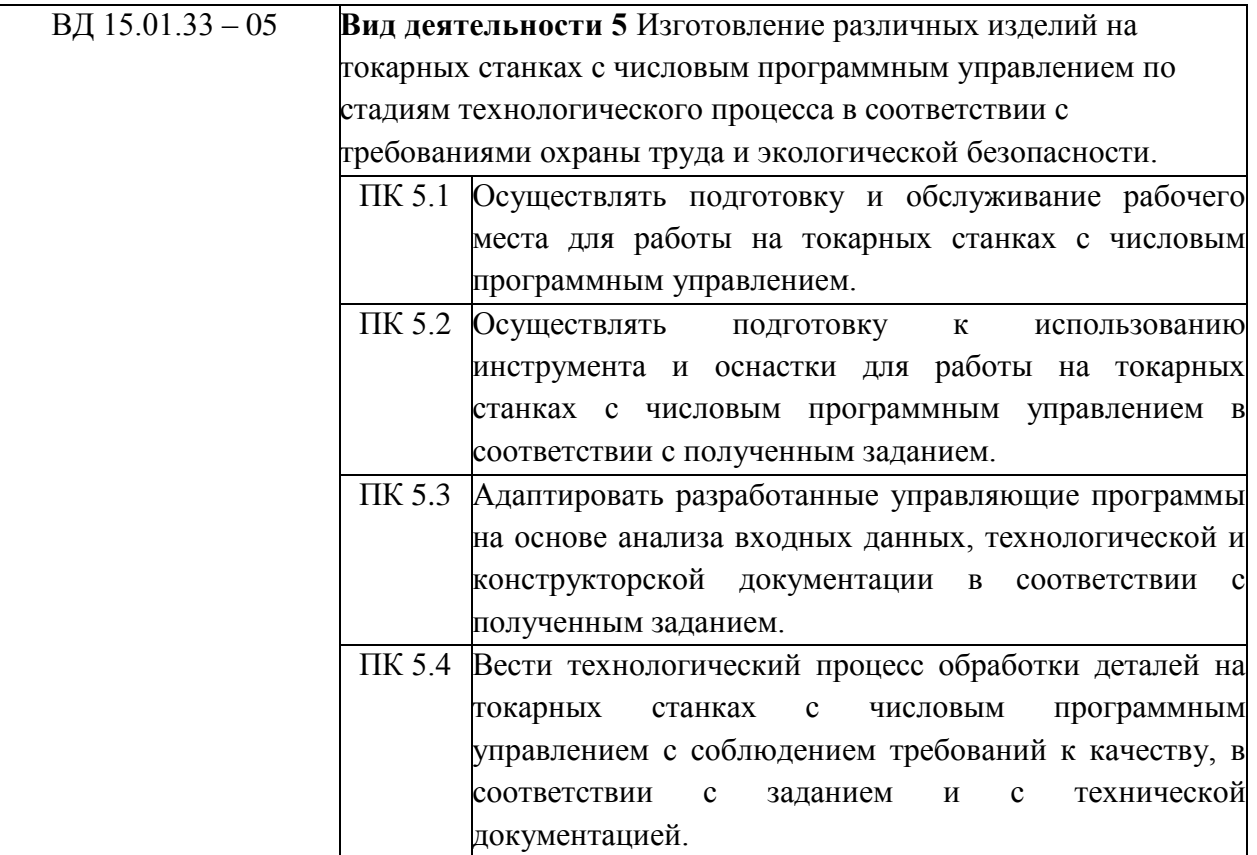

## **2. СТРУКТУРА ПРОЦЕДУР ГИА И ПОРЯДОК ПРОВЕДЕНИЯ**

## **2.1. Структура задания для процедуры ГИА**

Для выпускников, осваивающих ППКРС государственная итоговая аттестация в соответствии с ФГОС СПО проводится в форме демонстрационного экзамена.

Демонстрационный экзамен направлен на определение уровня освоения выпускником материала, предусмотренного образовательной программой, и степени сформированности профессиональных умений и навыков путем проведения независимой экспертной оценки выполненных выпускником практических заданий в условиях реальных или смоделированных производственных процессов.

Задание демонстрационного экзамена – комплексная практическая задача, моделирующая профессиональную деятельность и выполняемая в реальном времени

Задания, выносимые на демонстрационный экзамен, разрабатываются на основе требований к квалификации выпускников, устанавливаемых Федеральными государственными образовательными стандартами с учетом требований работодателя, профессиональных объединений (при наличии), требований профессиональных стандартов, положений Единого тарифно-квалификационного справочника работ и профессий рабочих (ЕТКС).

Комплект оценочной документации (КОД) – задание демонстрационного экзамена и комплекс требований к выполнению заданий демонстрационного экзамена, включающий минимальные требования к оборудованию и оснащению центров проведения демонстрационного экзамена, к составу экспертных групп, участвующих в оценке заданий демонстрационного экзамена.

Базовый уровень демонстрационного экзамена – проводится с использованием комплекта оценочной документации, содержащего варианты заданий и критерии оценивания, разработанные и утвержденные образовательной организацией (или федеральным оператором) по профессии/специальности среднего профессионального образования или по отдельным видам деятельности с учетом требований ФГОС к результатам освоения основной профессиональной образовательной программы.

Профильный уровень демонстрационного экзамена – проводится с использованием комплекта оценочной документации, содержащего варианты заданий и критерии оценивания, разработанные федеральным оператором по «профессии 15.01.33 Токарь на станках с числовым программным управлением» среднего профессионального образования, или по отдельным видам деятельности с учетом требований ФГОС и может учитывать требования предприятий, профессиональных, отраслевых и международных стандартов и иные требования к результатам освоения основной профессиональной образовательной программы.

### **2.2. Порядок проведения процедуры ГИА**

Порядок проведения государственной итоговой аттестации по образовательным программам среднего профессионального образования (далее соответственно - Порядок, ГИА) устанавливает правила организации и проведения организациями, осуществляющими образовательную деятельность по образовательным программам среднего профессионального образования (далее - образовательные организации), завершающей освоение имеющих государственную аккредитацию основных профессиональных образовательных программ среднего профессионального образования по профессии 15.01.33 Токарь на станках с числовым программным управлением (далее образовательные программы среднего профессионального образования), включая формы ГИА, требования к использованию средств обучения и воспитания, средств связи при проведении ГИА, требования, предъявляемые к лицам, привлекаемым к проведению ГИА, порядок подачи и рассмотрения апелляций, изменения и (или) аннулирования результатов ГИА, а также особенности проведения ГИА для выпускников из числа лиц с ограниченными возможностями здоровья, детей-инвалидов и инвалидов.

Для выпускников из числа лиц с ограниченными возможностями здоровья и выпускников из числа детей-инвалидов и инвалидов проводится ГИА с учетом особенностей психофизического развития, индивидуальных возможностей и состояния здоровья таких выпускников (далее - индивидуальные особенности).

Общие и дополнительные требования, обеспечиваемые при проведении ГИА для выпускников из числа лиц с ограниченными возможностями здоровья, детей-инвалидов и инвалидов приводятся в комплекте оценочных средств с учетом особенностей разработанного задания и используемых средств.

Образовательная организация обязана не позднее, чем за один рабочий день до дня проведения демонстрационного экзамена уведомить главного эксперта об участии в проведении демонстрационного экзамена тьютора (ассистента), оказывающего необходимую помощь выпускнику из числа лиц с ограниченными возможностями здоровья, детей-инвалидов, инвалидов (при необходимости).

Длительность проведения государственной итоговой аттестации по основной профессиональной образовательной программе по профессии 15.01.33 Токарь на станках с числовым программным управлением определяется ФГОС СПО. Часы учебного плана (календарного учебного графика), отводимые на ГИА, определяются применительно к нагрузке обучающегося. В структуре времени, отводимого ФГОС СПО по основной профессиональной образовательной программе по «профессии 15.01.33 Токарь на станках с числовым программным управлением на государственную итоговую аттестацию, образовательная организация самостоятельно определяет график проведения демонстрационного экзамена.

## **3. ТИПОВОЕ ЗАДАНИЕ ДЛЯ ДЕМОНСТРАЦИОННОГО ЭКЗАМЕНА**

#### **3.1. Структура и содержание типового задания**

3.1.1. Задание демонстрационного экзамена включает комплексную практическую задачу, моделирующую профессиональную деятельность и выполняемую в режиме реального времени. Задание состоит из практического блока и теоретического блока.

Примерное практическое задание по профессии 15.01.33 Токарь на станках с числовым программным управлением включает:

1 Лист задания.

2 Лист оценивания операций.

3 Необходимые приложения.

В подготовительный день в личном кабинете цифровой платформы Главный эксперт получает вариант задания и схему оценки для проведения демонстрационного экзамена в конкретной экзаменационной группе. В день экзамена Главный эксперт выдает экзаменационные задания каждому участнику в бумажном виде, исходные данные, лист оценивания (если приемлемо), дополнительные инструкции к ним (при наличии).

3.1.2. Условия выполнения практического задания:

Демонстрационный экзамен организуется и проводится по нормативной документации, размещенной в информационно-телекоммуникационной сети «Интернет» на сайте федерального оператора.

Задание практического блока включает в себя следующие разделы:

1 Технологическая карта\лист задания.

2 Лист оценивания операций.

3 Необходимые приложения.

#### Практический блок демонстрационного экзамена

Экзаменуемые в ходе демонстрационного экзамена должны подтвердить наличие практических навыков и умений, указанных в КОД. Примерная технологической карты\листа задания приведена в таблице 3.

- состав возможных выполняемых работ:

Чтение чертежей;

Метрология;

Программирование: G – код;

Программирование: CAM программа

Настройка и эксплуатация Токарного станка с ЧПУ;

Техника безопасности.

– исходные данные в текстовом и/или графическом виде.

| Организация- |                       |                |                    |                |                              |                     |  |  |
|--------------|-----------------------|----------------|--------------------|----------------|------------------------------|---------------------|--|--|
| заказчик     | Тип выполняемых работ |                |                    |                |                              |                     |  |  |
|              | Работа 1              |                | Работа 2           |                | Работа 3                     |                     |  |  |
|              | Чтение чертежа        | проверяемые    | Метрология         | проверяемые    | Программирование: G -<br>код | проверяемые         |  |  |
|              |                       | требования     |                    | требования     |                              | требования          |  |  |
|              | Участнику             | - Чтение и     | Студенту выдается  | - правильный   | Студенту выдается            | - выбор лучшего     |  |  |
|              | выдается              | использование  | деталь, которая    | выбор          | лист с 3-мя                  | метода в            |  |  |
|              | чертеж с              | чертежей и     | изготавливается    | измерительных  | маленькими                   | зависимости от типа |  |  |
|              | заданиями             | технических    | центром проведения | ИЛИ            | программами (любая           | изготовления        |  |  |
|              | следующего            | требований;    | ДЭ, которую нужно  | калибровочных  | операция обработки           | технологических     |  |  |
|              | вида:                 | - Нахождение и | измерить и после   | инструментов;  | на станке с ЧПУ              | данных на           |  |  |
|              | - Указать             | интерпретация  | написать           | - калибровка   | согласно стандарту           | обработку детали;   |  |  |
|              | середину поля         | размеров;      | фактические        | измерительных  | программирования,            | - эффективное       |  |  |
|              | допуска               | - Нахождение и | размеры.           | инструментов;  | на станках с ЧПУ).           | использование       |  |  |
| наименование | размера No1 и         | отличие        |                    | -использование | Требуется найти              | относящиеся к этой  |  |  |
| город        | No2;                  | требований     |                    | выбранных      | ошибки в данных              | компетенции         |  |  |
| <b>ИНН</b>   | - Указать             | (ЕСКД, ISO     |                    | инструментов   | программах.                  | программное         |  |  |
|              | отклонения по         | стандарты) к   |                    | для измерения  | Ошибки могут быть            | обеспечение и       |  |  |
|              | таблице               | шероховатости  |                    | <b>BCCX</b>    | несколько типов:             | аппаратное          |  |  |
|              | "Допуски и            | поверхностей;  |                    | компонентов    | - Не включены                | оборудование;       |  |  |
|              | посадки" для          | - Нахождение и |                    | на чертеже;    | обороты;                     | создание            |  |  |
|              | размера No3           | отличие        |                    | - знание       | - Не корректно               | управляющей         |  |  |
|              | и No4                 | требований     |                    | свойств,       | указана подача;              | программы ЧПУ,      |  |  |
|              | (например,            | (ЕСКД, ISO     |                    | способов       | - Неверная                   | использование       |  |  |
|              | Ø14H7);               | стандарты) к   |                    | применения и   | последовательность           | предоставленных     |  |  |
|              | - Найти и             | отклонениям    |                    | обращения с    | операций и т.п.              | чертежей и          |  |  |
|              | указать               | форм и         |                    | материалом.    |                              | предоставленную     |  |  |
|              | отсутствующий         | позиционные    |                    |                |                              | программу.          |  |  |
|              | размер;               | допуски;       |                    |                |                              |                     |  |  |

Таблица 3 - Технологическая карта\лист задания

|               | - Определить и            | - Представление |                                      |  |                                                                  |  |
|---------------|---------------------------|-----------------|--------------------------------------|--|------------------------------------------------------------------|--|
|               | указать                   | трехмерного     |                                      |  |                                                                  |  |
|               | технические               | образа детали в |                                      |  |                                                                  |  |
|               | требования для            | yme.            |                                      |  |                                                                  |  |
|               | поверхности               |                 |                                      |  |                                                                  |  |
|               | No1 и No2                 |                 |                                      |  |                                                                  |  |
| Используемые  | Характеристика материалов |                 | Исходные данные/режимы/условия       |  | Программное обеспечение / Оборудование<br>/Инструмент / оснастка |  |
| материалы     | (указать нормативную      |                 | производства/ изготовления/ оказания |  |                                                                  |  |
| (при наличии) | документацию)             |                 | услуг                                |  |                                                                  |  |
| Алюминий      |                           |                 | Заготовка: 60х60 мм                  |  | Согласно инфраструктурного листа КОД                             |  |
| Д16Т          |                           |                 |                                      |  |                                                                  |  |

Таблица 3 - Технологическая карта\лист задания (продолжение)

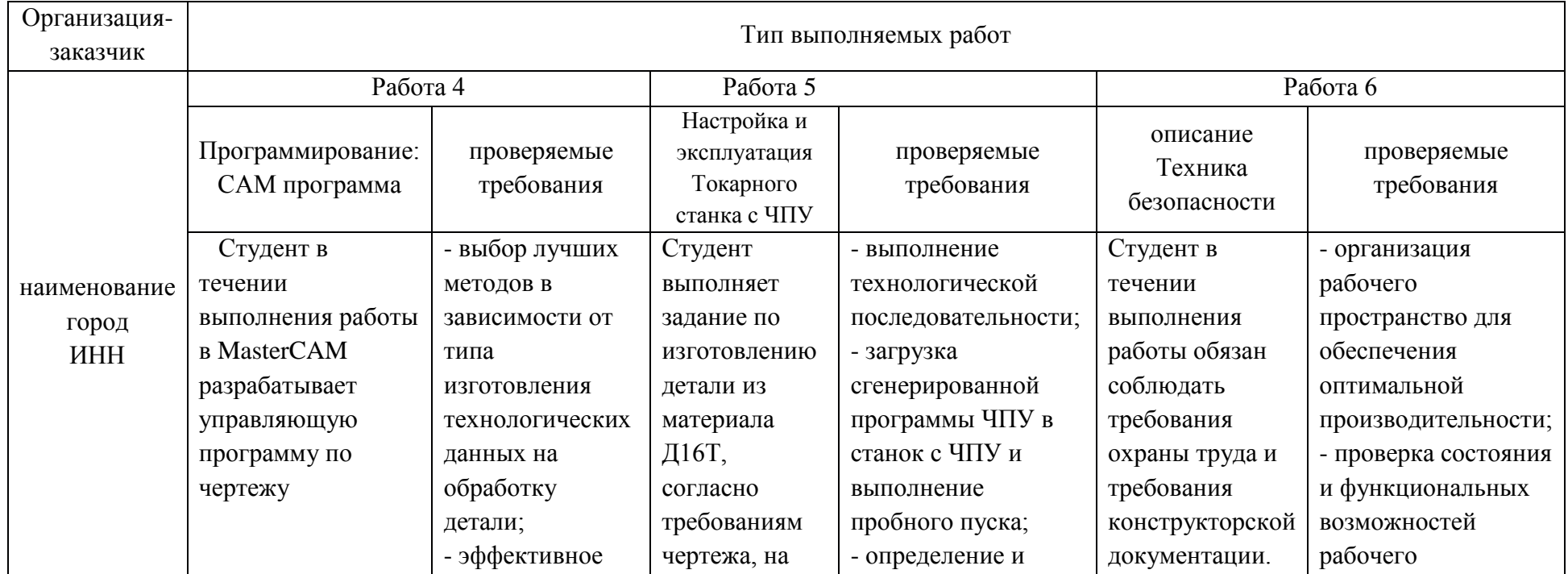

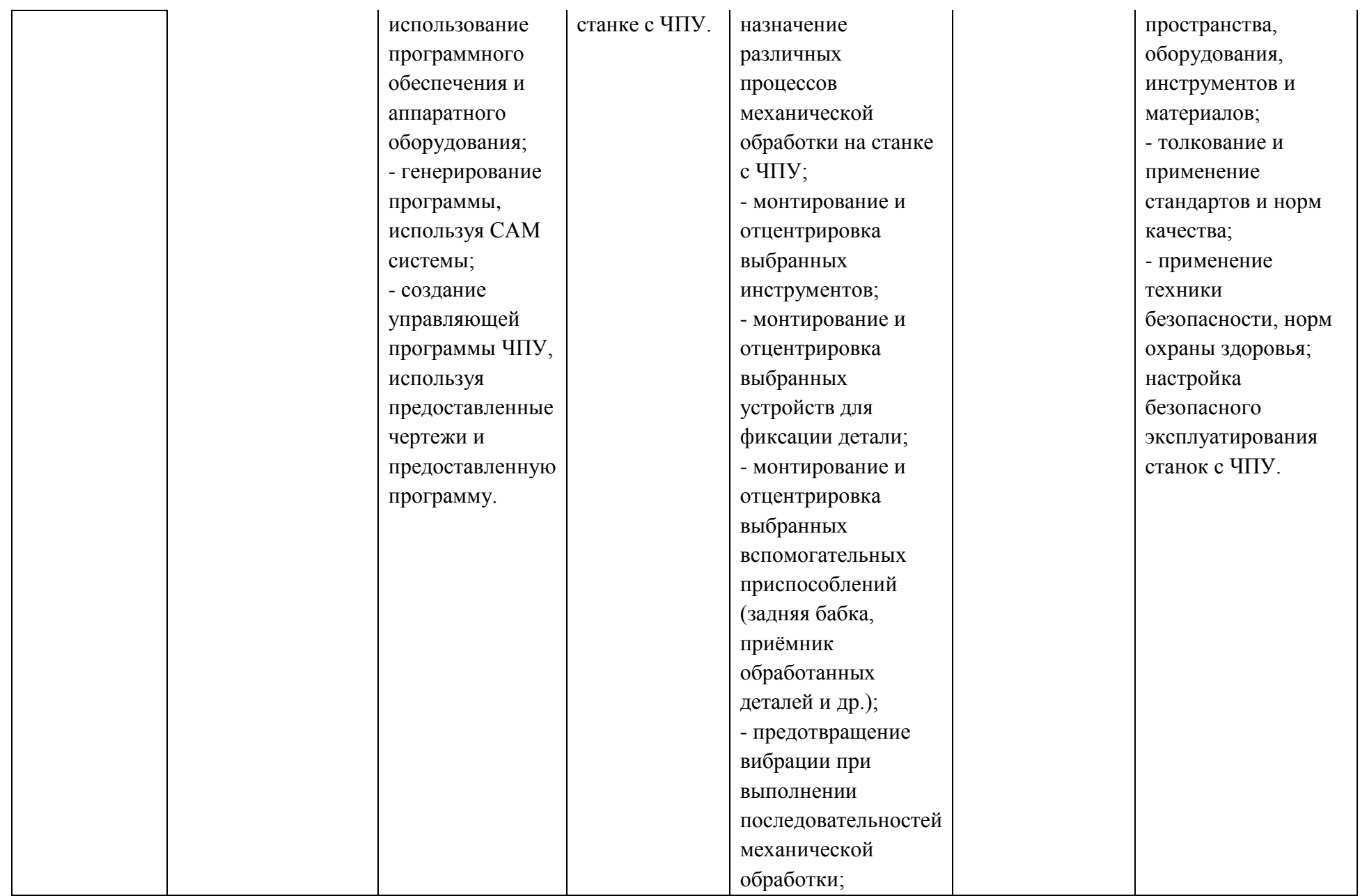

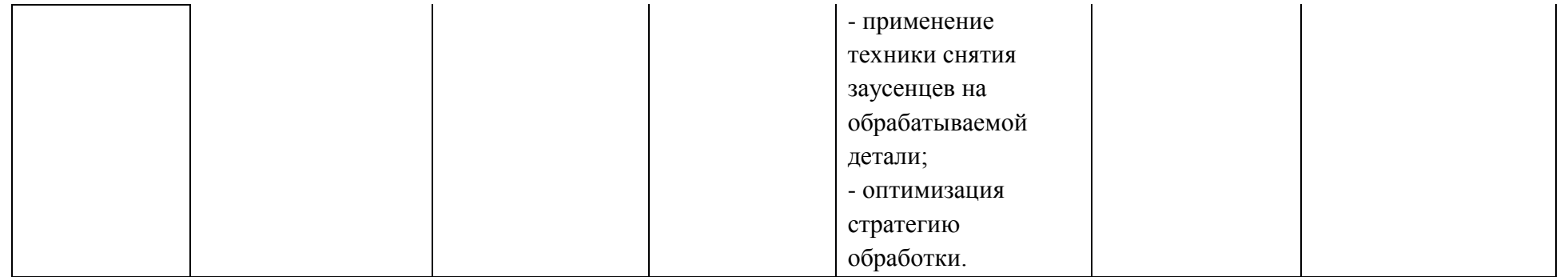

Теоретический блок – это этап демонстрационного экзамена, позволяющий проверить профессиональную подготовку в соответствии с требованиями к результатам освоения образовательной программы.

В рамках теоретического блока результаты освоения проверяются в следующих формах письменного или компьютерного тестирования.

#### Тестирование

Тестирование может проводиться в форме письменного или компьютерного тестирования.

Используемый при тестировании контрольно-измерительный материал включает в себя инструкцию по выполнению, комплекс тестовых заданий, методику обработки результатов.

Непосредственно перед выполнением теста экспертом государственной экзаменационной комиссии проводится инструктаж, в ходе которого сообщается время, отводимое на выполнение теста, а также объясняется:

- как правильно заполнить реквизиты бланка ответов (при письменном тестировании) или запустить приложение (при компьютерном тестировании);

- как правильно оформить выполнение каждого типа задания (вписать слова, заполняя специально оставленные пробелы; обвести в кружок номер правильного ответа; проставить цифры, указывая правильную последовательность; соединить линиями соответствующие утверждения и т.д.); при компьютерном тестировании также разъясняется процедура выполнения.

В каждом варианте теста должны присутствовать определенные типы вопросов (таблица 4).

| $\frac{1}{2}$  |                        |                 |                 |                  |  |  |
|----------------|------------------------|-----------------|-----------------|------------------|--|--|
| $N_2$          | Вид вопроса            | Оценка за 1     | Кол-во вопросов | Суммарное кол-во |  |  |
| $\Pi/\Pi$      |                        | вопрос в баллах | в тесте         | баллов           |  |  |
|                |                        |                 |                 |                  |  |  |
|                | Множественный выбор    |                 | 10              | 40               |  |  |
| 2              | Установить             |                 |                 | 8                |  |  |
|                | соответствие           |                 |                 |                  |  |  |
| 3              | Определить             | 12              |                 | 12               |  |  |
|                | последовательность     |                 |                 |                  |  |  |
| $\overline{4}$ | Задания открытого типа | 20              | າ               | 40               |  |  |
| ИТОГО          |                        |                 | 15              | 100              |  |  |

Таблица 4 – Типы вопросов для формирования теста

В таблице 5 приведен пример тестового задания.

#### Таблица 5 – Пример тестового задания

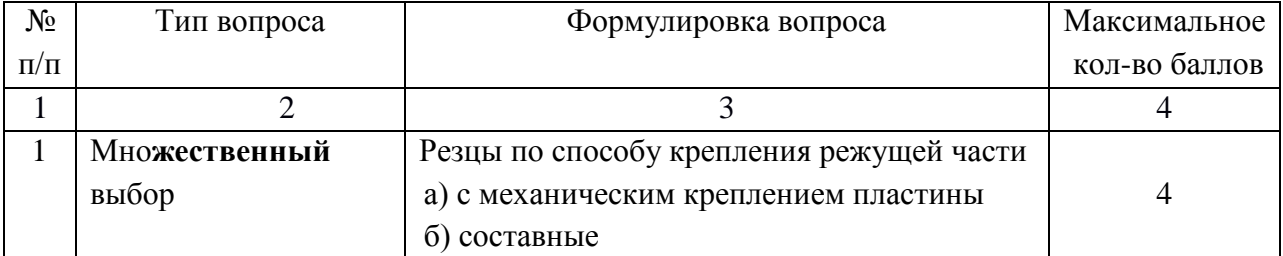

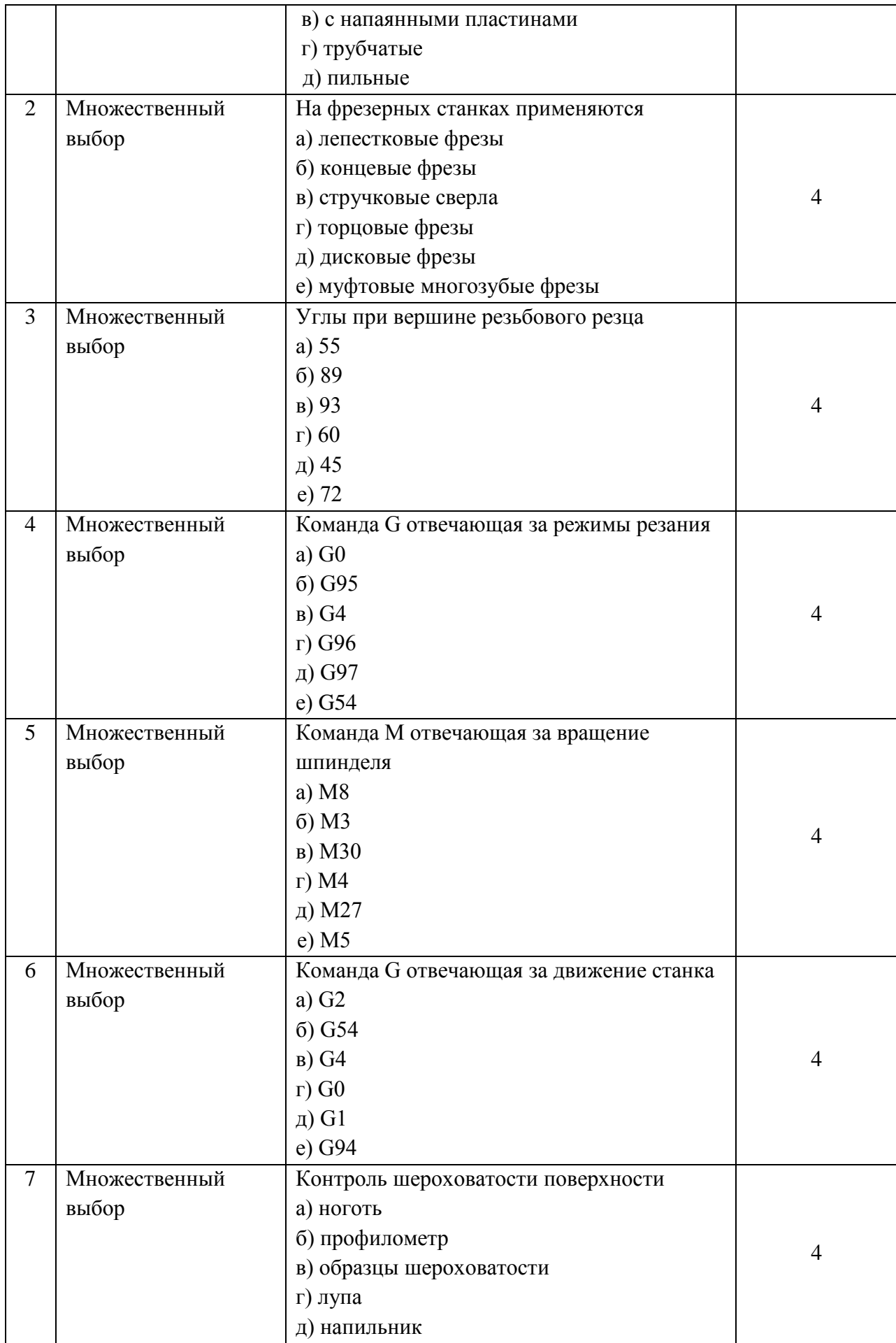

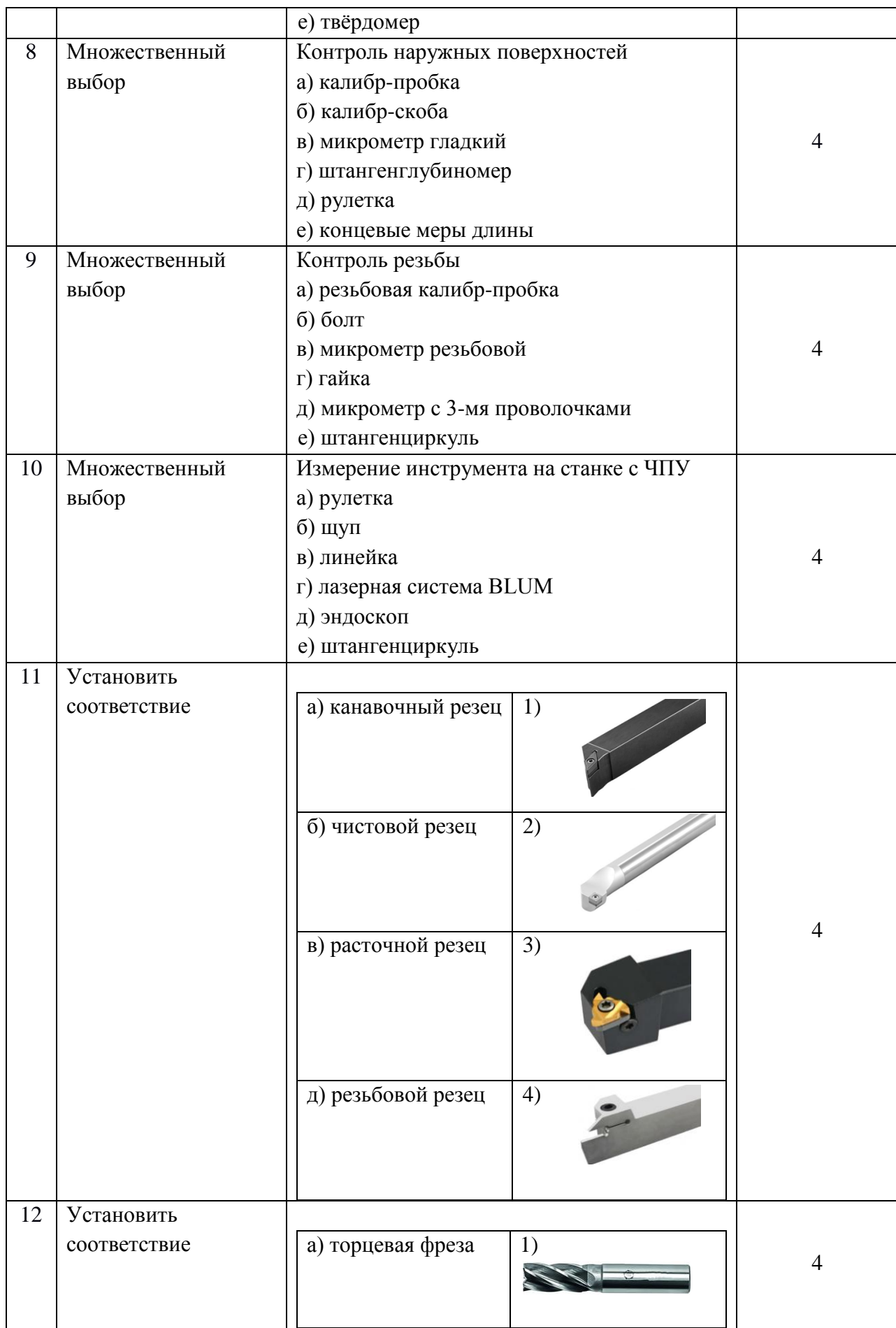

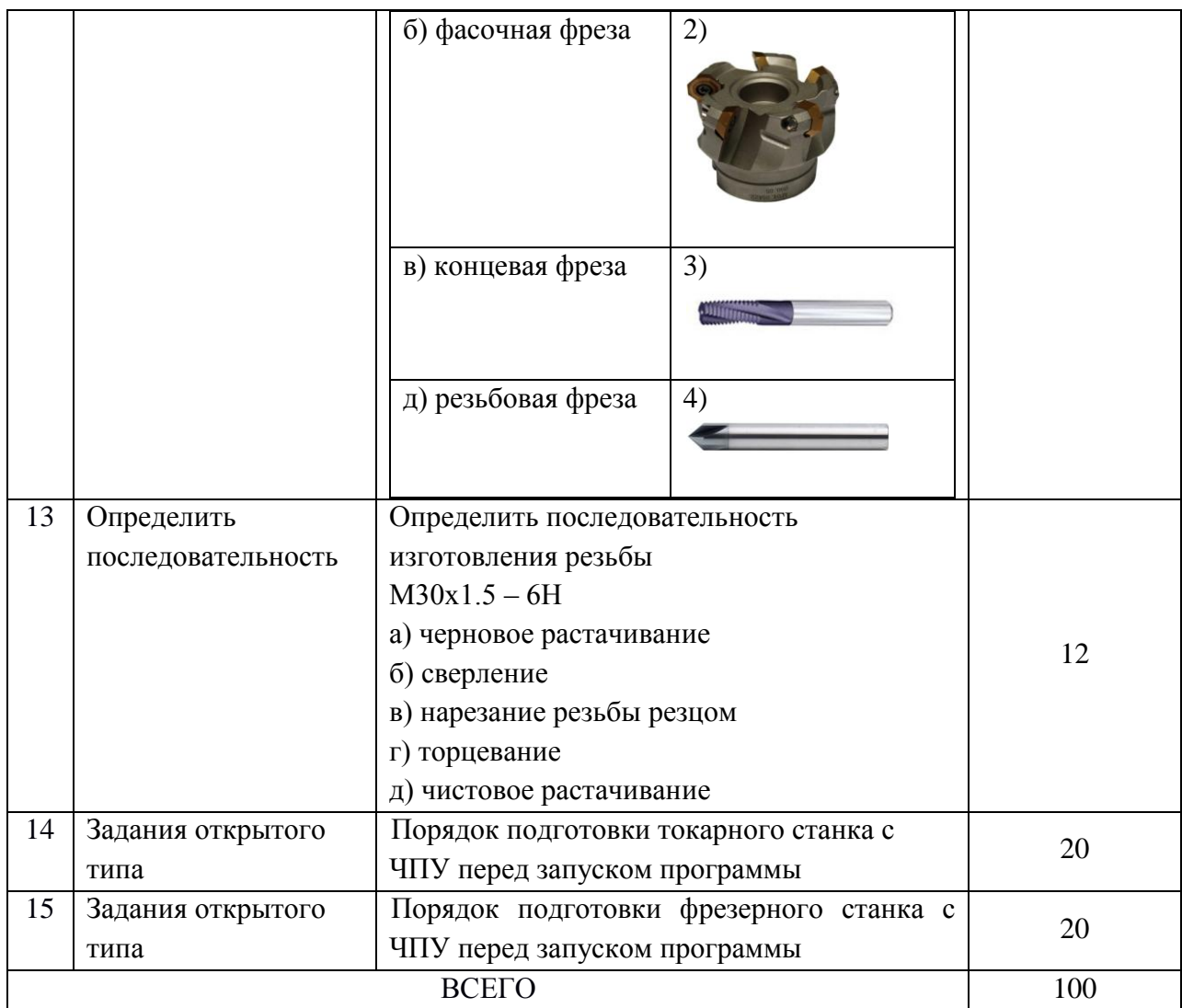

### Представление выполненного задания

Презентация выполненного задания проводится в устной форме, с обязательным представлением результатов практического блока или его короткой демонстрационной версии (презентации).

В своём выступлении экзаменуемый должен кратко представить выполненную работу, объяснить цели и задачи как работы в целом, так и отдельных операций, а также степень выполнения этапов работы.

На защиту экзаменуемому отводится не более 15 минут.

На защиту экзаменуемому отводится не более 15 минут.

При выставлении оценки могут учитываться такие критерии:

1. Качество устного доклада экзаменуемого.

2. Степень свободного владения материалом.

3. Глубина и точность ответов на вопросы.

3.1.2.Условия выполнения практического задания:

Для проведения демонстрационного экзамена базового уровня могут приглашаться представители организации-работодателя.

Для проведения демонстрационного экзамена базового уровня обязательно приглашаются представители организации-работодателя.

Демонстрационный экзамен по ППКРС проводится в течение одного дня, продолжительностью не более 5 ак. часов. На первом этапе проводится тестирование, на втором этапе практический блок. Примерное расписание приведено в таблице 6.

Таблица 6 – Рекомендуемая продолжительность выполнения заданий демонстрационного экзамена по ППКРС

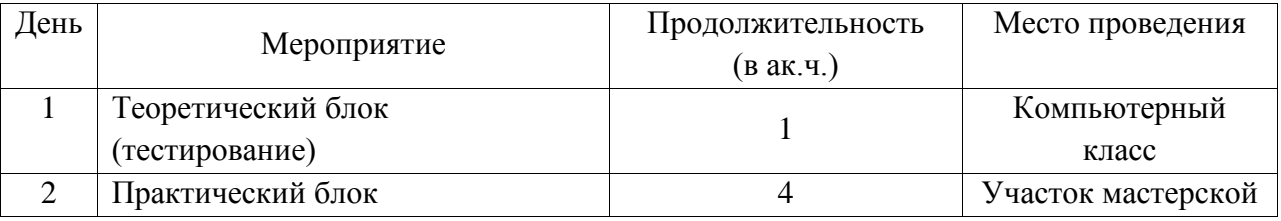

#### **3.2. Порядок перевода баллов в систему оценивания**

Максимальное количество баллов, которые возможно получить за выполнение практического задания демонстрационного экзамена при выполнении различных операций, принимается за 100 баллов. Максимальное количество баллов, которые возможно получить за выполнение заданий теоретического блока демонстрационного экзамена при выполнении различных операций, также принимается за 100 баллов.

С учетом применения весовых коэффициентов максимальное количество баллов за оба блока также составит 100 баллов.

При разработке системы перевода баллов в оценку необходимо учитывать сложность разработанных заданий.

Рекомендуемая шкала перевода баллов в оценку приведена в таблице 7.

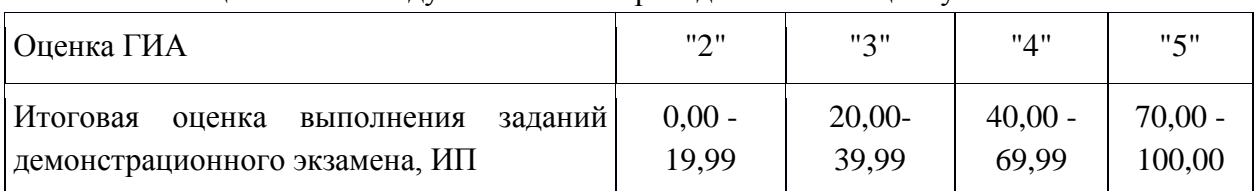

#### Таблица 7 - Рекомендуемая шкала перевода баллов в оценку